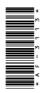

# **AF-3113**

BCA (Part - II)
Term End Examination, 2017-18

Paper - VII

Computer Graphics and Multimedia

Time: Three Hours] [Maximum Marks: 100

[Minimum Pass Marks: 33

**Note**: Answer from **both** the Sections as directed. The figures in the right-hand margin indicate marks.

#### **Section - A**

Answer the following short answer type questions:  $2\frac{1}{2} \times 10$ 

- **1.** (a) What is the difference between raster and random scam system?
  - (b) What is Clipping?
  - (c) Describe projection in short.
  - (d) Write some features of Adobe Photoshop.

**400**\_BSP\_(3)

(Turn Over)

### (2)

- (e) Write the steps for filling ansd modifying outlines in CorelDraw.
- (f) What is frame buffer?
- (g) Describe in short homogeneous coordinate.
- (h) Describe concatenation with suitable example.
- (i) What is the use of clone stamp tool in Adobe Photoshop?
- (j) Describe how to import and edit OCR text.

#### **Section - B**

Answer any **one** part from each question:  $15 \times 5$ 

- **2.** (a) Describe any line drawing algorithm with suitable example.
  - (b) Describe the concept of circle generation algorithm.
- **3.** (a) Explain 2D geometric transformation.
  - (b) Write any polygon clipping algorithm and describe with suitable examples.
- **4.** (a) Explain translation, rotation and scaling in 3D geometric transformation with homogeneous coordinate.
  - (b) Describe the different types of parallel projection.

**400**\_BSP\_(3)

(Continued)

## (3)

- 5. (a) What is Multimedia? What are the advantages of multimedia? Describe the means and panels in Adobe Photoshop.
  - (b) Write short notes on the following:
    - (i) Linking and deleting layers in Photoshop
    - (ii) Creating special effects in Photoshop
    - (iii) Adjusting canvas size and rotation in Photoshop
- **6.** (a) Describe command bars and tools in CorelDraw.
  - (b) Write short notes on the following:
    - (i) Creating Master layer in CorelDraw
    - (ii) Interactive tools in CorelDraw
    - (iii) Envelope tools in CorelDraw